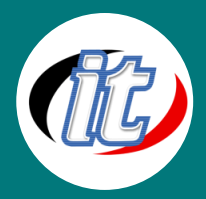

Line ID: @itgenius

# Rust Programming

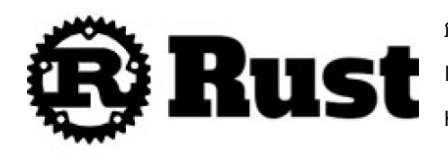

ภาษารัสต์เป็นภาษาโปรแกรมหลายกระบวนทัศน์สำหรับวัตถุประสงค์ทั่วไป ที่ถูกออกแบบมา เพื่อประสิทธิภาพและความปลอดภัยของหน่วยความจำ สามารถรักษาความปลอดภัยของ หน่วยความจำได้โดยที่ไม่จำเป็นต้องใช้ Garbage collection

# วัตถุประสงค์:

o สามารถเขียนคำสั่งเพื่อสั่งการฮาร์ดแวร์ได้

# กลุ่มเป้าหมาย:

o ผู้ดูและระบบในอุตสาหกรรมการผลิต

# ความรู้พื้นฐาน:

o มีพื้นฐานการเขียนเว็บมาบ้าง

### ระยะเวลาในการอบรม:

 $\circ$  12 ชั่วโมง (2 วัน)

## ราคาคอร์สอบรม:

o 7,500 บาท / คน (ราคานี้ยังไม่ได้รวมภาษีมูลค่าเพิ่ม)

### วิทยากรผู้สอน:

o อาจารย์สนิทวงศ์ กมลภากรณ์

# คอร์สที่ควรอบรมก่อนหน้า:

o Basic HTML+CSS (คอร์สเขียนเว็บพื้นฐาน)

### เนื้อหาการอบรม:

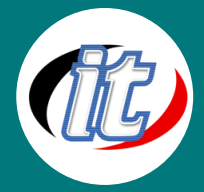

### Line ID: @itgenius

### Module 1: Introduction to Rust

- o data types and variables in Rust
- o Using strings in Rust
- o Using integers and floats
- o Storing data in vectors and arrays
- o Mapping data with HashMaps
- o Handling results and errors
- o Object Oriented Programming
- o Functional Programming
- o Memory Management

#### Module 2: Managing a software project with Cargo

- o Building with Cargo
- o Shipping crates with Cargo
- o Documenting with Cargo
- o Interacting with Cargo

#### Module 3: Actix Web framework

- o Introducing the Actix Web framework
- o Launching a basic Actix Web server
- o Understanding closures
- o Understanding asynchronous programming
- o Understanding async and await
- o Exploring async and await with web programming
- o Managing views using the Actix Web framework

#### Module 4: Data Persistence with PostgreSQL

- o Connecting to PostgreSQL with Diesel
- o Creating data models
- o Getting data from the database
- o Inserting into the database
- o Editing the database
- o Deleting data
- o Configuring our application
- o Building a database connection pool

### Module 5: Data Persistence with PostgreSQL

- o Creating user model
- o Authenticating

### Module 6: Building RESTful Services